# **EDUCAÇÃO MATEMÁTICA SEM FRONTEIRAS: Pesquisa em Educação Matemática**

# **SEMELHANÇA DE TRIÂNGULOS: estudo propositivo por meio do Scratch**

## **SIMILARITY OF TRIANGLES: propositional study by Scratch**

Ivan Carlos Horbach<sup>1</sup> Janice Teresinha Reichert<sup>2</sup>

#### **Resumo**

O termo "Pensamento Computacional" foi introduzido por Jeannete Wing em 2006, como uma habilidade que envolve a resolução de problemas, compreensão do comportamento humano e abstração de ideias. Uma das possibilidades de introdução do Pensamento Computacional na Educação Básica é por intermédio da utilização de linguagens de programação, como o Scratch. Nesse sentido, com fundamentação teórica na Aprendizagem Significativa de Ausubel e nas ideias do Construcionismo de Papert, este trabalho apresenta os resultados da elaboração e aplicação de uma sequência didática, que utilizou como ferramenta o Scratch para analisar as possíveis contribuições na aprendizagem significativa do objeto de conhecimento de semelhança de triângulos. O estudo de caso, com duração de 20 horas-aula, ocorreu com uma turma do 9º ano do Ensino Fundamental de uma escola pública municipal. Para a coleta de dados, foram utilizados questionários, antes e após a intervenção e o desenvolvimento de um projeto final pelos participantes. A análise dos resultados, realizada de forma qualitativa, destacou uma aprendizagem significativa do conteúdo de semelhança de triângulos.

**Palavras-Chave**: Matemática; aprendizagem; programação em blocos; pensamento computacional.

#### **Abstract**

**.** 

The term "Computational Thinking" was introduced by Jeannete Wing in 2006, as a skill that involves problem solving, human behavior comprehension and abstracting ideas. One of the possibilities of introducing Computational Thinking in Basic Education is by the use of programming languages, such as Scratch. In this sense, with theoretical basis in Ausubel's Meaningful Learning and in Papert's ideas of Constructionism, this work presents the results of the elaboration and application of a didactic sequence, which used Scratch as a tool to analyse the possible contributions in the learning of the content called similarity of triangles. The study case, with duration of 20 class hours, took place with a class in the 9th grade of Elementary School in a municipal public school. For data collection, questionnaires were used, before and after the intervention and the development of a final project by the participants. The analysis of the results, carried out in a qualitative way, highlighted a significant learning of the content of similarity of triangles.

**Keywords**: Math; learning; block programming; computational thinking.

<sup>1</sup> Mestre em Matemática pelo Mestrado Profissional em Matemática em Rede Nacional - PROFMAT: Universidade Federal da Fronteira Sul, Chapecó-SC, ivan.horbach@gmail.com;

<sup>2</sup> Pós doutora em Informática na Educação, Doutora em Engenharia Mecânica, Professora da Universidade Federal da Fronteira Sul, Chapecó-SC, [janice.reichert@uffs.edu.br.](mailto:janice.reichert@uffs.edu.br)

## **Introdução**

No mundo em que vivemos, estamos rodeados pela Geometria. As formas geométricas estão presentes no nosso dia a dia, seja nas construções feitas pelo homem, seja na própria natureza. Porém, conforme Martinez e Novello (2013), muitas vezes a Geometria é deixada para o final do período letivo, e, assim, trabalhada às pressas e sem significado para os estudantes. Além disso, destacam-se situações em que o professor considera como referência apenas o livro didático, não explorando outras atividades para enriquecer o processo de ensino e aprendizagem.

A introdução de recursos computacionais, como softwares de programação, pode caracterizar uma ferramenta interessante para intensificar a aprendizagem de conceitos geométricos. Nessa perspectiva, a partir dos anos 1980, surge o LOGO, uma linguagem de programação que consiste em movimentar uma tartaruga com o uso de comandos ("para frente" ou "vire") para atingir um objetivo. Juntamente com a linguagem LOGO, surge a teoria associada a Papert e denominada de Construcionismo (Papert, 1993).

Para Papert (1980), programar significa comunicar-se com o computador numa linguagem que tanto ele quanto o homem possam entender. Pode-se perceber em tal afirmação a presença do que é hoje denominado de Pensamento Computacional (PC), visto que esse conceito engloba um conjunto de habilidades que envolvem a utilização dos princípios da Ciência da Computação para a resolução de problemas.

Seguindo as ideias de Papert, a autora Wing (2006) descreve o PC como uma característica para resolver problemas, projetar sistemas e compreender o comportamento humano, baseando-se nos conceitos fundamentais da Ciência da Computação. Recentemente, o PC foi incluído na Base Nacional Comum Curricular (BNCC), sendo fortemente associado ao componente curricular de Matemática e, então, definido como um conjunto de habilidades que o estudante deve desenvolver desde os anos iniciais da Educação Básica (BRASIL, 2017).

Uma das possiblidades de introdução do PC, na Educação Básica, é por intermédio do uso de linguagens de programação com blocos que se encaixam, destacando-se o projeto do grupo Lifelong Kindergarten no Media Lab do MIT (Instituto de Tecnologia de Massachusetts), idealizado por Mitchel Resnick, denominado de Scratch<sup>3</sup>, cuja utilização pode ser verificada em diversas áreas do conhecimento, como na Matemática

**.** 

<sup>3</sup> Para saber mais, acesse: https://scratch.mit.edu/

(criação de jogos, *quizzes)*, Língua Portuguesa (produção de narrativas digitais), Biologia (desenho de células), Geografia (localização e mapas) etc.

Com relação ao ensino e aprendizagem de objetos do conhecimento da Matemática, e particularmente a Geometria, o trabalho de Piccolo, Webber e Lima (2016) relata uma experiência com 4º e 5º anos do Ensino Fundamental, aliando o uso do Scratch à aprendizagem significativa e ao trabalho em equipe. As autoras assinalam as contribuições que o Scratch pode trazer para a sala de aula, para a aprendizagem da Geometria e de praticamente qualquer objeto de conhecimento que o professor puder planejar.

O trabalho de Ferreira e Oliveira (2018) apresenta uma atividade com uma turma do 9º ano do Ensino Fundamental sobre áreas de figuras geométricas. No trabalho, após o desenvolvimento das atividades com os alunos que durou oito encontros, os autores concluem que, ao escolher o software como um recurso educacional, é possível tanto proporcionar ao educando um aprendizado de forma divertida e desafiadora, diferente de uma aula monótona e repetitiva, quanto permitir o desenvolvimento da criatividade e do raciocínio para superar os obstáculos e corrigir os erros produzidos durante a construção do conhecimento.

Similarmente, o trabalho de Loureiro e Queiroz (2017) apresenta um relato de experiência sobre uma atividade realizada com alunos do 6º ano do Ensino Fundamental, em que foram utilizados os comandos mais básicos ("Ande" e "Gire") no Scratch, e os estudantes foram incentivados a criar seus próprios projetos. Os resultados observados no estudo trazem evidências de que o uso de tecnologias, somado a estratégias de aprendizagem ativa, possibilitam ao aluno imbuir a aprendizagem de significado, tornando-o protagonista na construção do seu conhecimento.

Ainda, por proporcionar um ambiente em que os estudantes possam aprender por meio da elaboração do seu próprio conhecimento e por possibilitar que eles criem animações partindo da sua realidade, tem-se que o Scratch é uma ferramenta que permite a utilização de uma metodologia construcionista, conforme proposto por Papert (1980), para uma possível aprendizagem significativa (Ausubel, 1963).

De acordo com as proposições anteriores, percebe-se a importância da introdução de metodologias que incentivem a aprendizagem ativa e possibilitem o protagonismo do educando. Nessa direção, o presente trabalho traz como objetivo analisar as possíveis contribuições da utilização do software Scratch na aprendizagem significativa do objeto de conhecimento denominado semelhança de triângulos.

## **Fundamentação teórica**

#### **1 O pensamento computacional na Educação Básica**

Papert já defendia o uso da programação no ensino. Para ele, o computador é uma máquina com muitas potencialidades, mas que muitas vezes não é explorada como deveria ser (Papert, 1980). Esse autor desenvolveu a linguagem de programação LOGO, que consiste em movimentar uma tartaruga pelo uso de comandos ("para frente", "para trás", "vire") para atingir um objetivo. O intuito com isso era fazer com que o estudante deixasse de depender da máquina, despertando-o para um outro estágio: o de controlar a máquina e, assim, ensinar o computador a pensar.

Nesse ponto de vista, Papert (1993) propõe a teoria conhecida como Construcionismo, cuja principal característica é a utilização da tecnologia como uma ferramenta que auxilie o estudante a construir o seu próprio conhecimento. O computador, em tal proposta, se torna um recurso auxiliar na busca de novas informações, procurando priorizar o interesse e estilo cognitivo do aprendiz.

Em Papert (1980), pode-se perceber que as ideias do PC já existiam, apesar de não serem designadas com esse termo. A autora Wing (2006, p. 33) descreve o PC como "uma característica para resolver problemas, projetar sistemas e compreender o comportamento, baseando-se nos conceitos fundamentais da Ciência da Computação". E complementa que "o pensamento computacional usa a abstração e a decomposição para resolver uma tarefa complexa ou projetar um sistema complexo".

Outros autores, como Bocconi *et* al. (2016, p. 9), definem o PC de uma forma mais abrangente, que se refere a "um conjunto de habilidades de resolução de problemas, que deveria ser adquirido pelas novas gerações para prosperar em nosso mundo baseado em computadores".

São diversas as definições encontradas para o termo, e, após a fusão de várias fontes, Brackmann definiu que

> O Pensamento Computacional é uma distinta capacidade criativa, crítica e estratégica humana de saber utilizar os fundamentos da Computação, nas mais diversas áreas do conhecimento, com a finalidade de identificar e resolver problemas, de maneira individual ou colaborativa, através de passos claros, de tal forma que uma pessoa ou uma máquina possam executá-los eficazmente. (Brackmann, 2017, p. 29).

Ademais, ainda de acordo com Wing (2006), o PC apresenta algumas características: é uma forma de pensar dos humanos e não dos computadores; complementa e combina pensamento matemático e de engenharia.

A Base Nacional Comum Curricular (BNCC) reconhece que a tecnologia tem um papel fundamental e traz a importância de que os estudantes dominem o mundo digital, devendo, portanto, ser capazes de fazer um significativo uso das ferramentas que já existem e de compreender o PC, bem como os impactos que o uso da tecnologia acarreta para a sociedade.

A resolução de problemas, o desenvolvimento de projetos e a modelagem são considerados processos de aprendizagem que contribuem para o desenvolvimento do PC, conforme a BNCC:

> Os processos matemáticos de resolução de problemas, de investigação, de desenvolvimento de projetos e da modelagem podem ser citados como formas privilegiadas da atividade matemática, motivo pelo qual são, ao mesmo tempo, objeto e estratégia para a aprendizagem ao longo de todo o Ensino Fundamental. Esses processos de aprendizagem são potencialmente ricos para o desenvolvimento de competências fundamentais para o letramento matemático (raciocínio, representação, comunicação e argumentação) e para o desenvolvimento do pensamento computacional. (BRASIL, 2017, p. 264).

Além disso, como numa situação-problema que se deve interpretar e separar em problemas menores para se chegar a uma conclusão mais prática e mais lógica, o PC pode ser desenvolvido no componente curricular de Matemática e em objetos de conhecimento como a Geometria, explorando os pilares do PC, que, segundo Brackmann (2017), são caracterizados por: abstração, decomposição, reconhecimento de padrões e algoritmos.

#### **2 Aprendizagem Significativa**

Ter consciência de que nenhum estudante chega a ao professor, seja ele de qualquer um dos níveis de ensino, sem conhecimento prévio é uma das principais concepções relacionadas à teoria da aprendizagem significativa. Essa teoria defende que não se deve considerar o estudante como um livro em branco, como uma tábula rasa, mas, sim, como alguém que já adquiriu algum conhecimento; e os novos saberes que devem ser ensinados a ele devem ser ancorados aos conhecimentos que ele já possui. A nova informação se relaciona com um aspecto relevante da estrutura de conhecimento do indivíduo, ou seja, interage com uma estrutura de conhecimento, a qual Ausubel define como subsunçor.

Para Ausubel (1963, p. 58), "a aprendizagem significativa é o mecanismo humano, por excelência, para adquirir e armazenar a vasta quantidade de ideias e informações representadas em qualquer campo de conhecimento". Sendo assim, a aprendizagem significativa é um processo por meio do qual uma nova informação relaciona-se com um aspecto relevante da estrutura de conhecimento do indivíduo. A aprendizagem significativa ocorre, então, quando a informação nova se interliga em conceitos que anteriormente já existiam na estrutura cognitiva do aprendiz. Para que ocorra uma aprendizagem significativa, segundo Ausubel, é necessário que:

> - O material a ser assimilado seja potencialmente significativo, ou seja, não arbitrário em si. Mesmo materiais arbitrários, então, podem ser tornados significativos através de organizadores prévios.

> - Ocorra um conteúdo mínimo na estrutura cognitiva do indivíduo, com subsunçores em suficiência para suprir as necessidades relacionais.

> - O aprendiz apresente uma disposição para o relacionamento e não para simplesmente memorizá-lo mecanicamente muitas vezes até simulando uma associação. Muito comum em estudantes acostumados a métodos de ensino, exercícios e avaliação repetitivos e rigidamente padronizados. (Ausubel, 1968, p. 37).

Para facilitar a aprendizagem significativa, no desenvolvimento deste trabalho, foram consideradas 4 etapas, conforme Moreira e Masini (1982): identificação e organização da estrutura do conteúdo a ser estudado; identificação dos subsunçores necessários para o aprendizado significativo do conteúdo; identificação dos subsunçores presentes na estrutura cognitiva do aluno; utilização do Scratch como recurso para a aquisição das novas informações.

Para ocorrer a aprendizagem significativa, Ausubel recomenda o uso de organizadores prévios que servem de âncora para os novos conceitos. Os organizadores prévios são subsídios introdutórios, apresentados antes do material a ser aprendido em si, cuja principal função é servir de ponte entre o que o aluno já sabe e o que ele deve saber, ou seja: organizadores prévios facilitam a aprendizagem, funcionando como "pontes cognitivas" (MOREIRA e MASINI, 1982, p. 11).

Ao trabalhar geometria, os estudantes possuem conhecimentos prévios (subsunçores), adquiridos em aulas anteriores ou mesmo em experiências de vida, que serão usados como alicerces para as novas informações que irão adquirir. A partir de então, serão inseridos os organizadores prévios com o uso do software Scratch, fornecendo ferramentas para que os educandos possam, depois, trabalhar com a semelhança de triângulos.

Para verificar a aprendizagem significativa de um conceito, deve-se formular questões e problemas de uma maneira nova, ainda não trabalhada com o estudante, que necessitem uma máxima transformação do conhecimento adquirido. Os testes de compreensão devem, no mínimo, ser fraseados de maneira diferente e apresentados em um contexto diferente daquele originalmente estudado (MOREIRA e MASINI, 1982).

Com base nisso, utilizou-se um questionário inicial para averiguação dos subsunçores que os alunos trazem consigo em relação à semelhança de triângulos. Após a detecção dos subsunçores, foram elaborados os organizadores prévios e aplicada uma sequência didática para trabalhar a semelhança de triângulos, utilizando o Scratch como ferramenta de aprendizagem. Por último, um novo questionário foi utilizado para diagnosticar os conhecimentos construídos durante o processo e detectar uma possível aprendizagem significativa do objeto de conhecimento de semelhança de triângulos.

### **Metodologia da pesquisa**

O estudo de caso ocorreu com uma turma do 9º ano do Ensino Fundamental de uma escola municipal e teve duração de dez encontros, sendo cada encontro com duas aulas de 45 minutos cada. A pesquisa contou com a participação de 28 alunos, com idades variando de 14 a 17 anos. Para a aplicação das atividades, utilizou-se o laboratório de informática da escola.

Os dados foram obtidos com a aplicação de dois questionários, um inicial e outro final, com o objetivo de verificar os subsunçores e a evolução na aprendizagem dos alunos. Após a aplicação do questionário inicial, aconteceu o desenvolvimento e a aplicação de uma sequência didática, que foi realizada nos meses de setembro, outubro e novembro de 2019, com a utilização do Scratch para a realização das atividades. Na conclusão, foi respondido um último questionário para avaliar se houve aprendizagem significativa, na perspectiva de Ausubel. Ainda, os estudantes também desenvolveram um projeto final abordando os conceitos de semelhança de triângulos por intermédio da programação em Scratch.

Para a realização da parte experimental, utilizou-se o laboratório de informática da escola, o qual contava inicialmente com 10 computadores com sistema operacional Linux instalado.

DOI 10.36661/2596-318X.2021v3n1.12409 Página | 44 O projeto final – por parte dos educandos – corrobora para a avaliação da aprendizagem significativa, pois, conforme Moreira e Masini (1982), uma alternativa para atestar a evidência de aprendizagem significativa é propor ao aprendiz uma tarefa de aprendizagem, cujas seções sejam sequencialmente dependentes, que não possam ser executadas sem o perfeito domínio das precedentes. Além disso, na construção do projeto final, os alunos foram incentivados à autonomia e à detecção de seus acertos e equívocos, num processo contínuo de aprendizagem.

## **Desenvolvimento das atividades**

Encontro 1 - duas aulas de 45 minutos cada (detecção dos subsunçores)

Neste encontro aplicou-se o questionário inicial com o objetivo de conhecer a realidade dos estudantes e verificar os subsunçores, conforme proposto por Ausubel.

Encontro 2 - duas aulas de 45 minutos cada (organizadores prévios)

Foi o dia da apresentação da interface do programa. Após a explicação da estrutura do código e de como o programa funciona, os estudantes foram incentivados a explorar o ambiente. Para auxiliar na condução da sequência, foram propostas três atividades, sendo a primeira enunciada como: Construa um quadrado de medida de lado qualquer. No início, os alunos tiverem dificuldade em executar a tarefa, mas com a mediação do professor, e utilizando o processo de tentativa e erro, pouco a pouco, foram progredindo. Para tal exercício, as noções de movimento para frente e girar num ângulo de 90º foram essenciais.

Após o exercício, um estudante percebeu que poderia usar o comando "Repita", pois estava repetindo várias vezes os mesmos comandos, o que facilitou o desenvolvimento da atividade 2: Construa um quadrado usando o comando "Repita".

Na sequência apresentou-se a atividade 3: Construa um triângulo equilátero de lado qualquer. Primeiramente, os alunos foram questionados sobre o valor do ângulo interno de um triângulo equilátero. Depois de constatado que o valor era 60º, solicitou-se aos alunos que construíssem o triângulo. Porém, após a construção, os estudantes constataram que havia algo errado pois a figura gerada não era um triângulo equilátero. Posterior a uma breve discussão, que não chegou à conclusão sobre o motivo do erro, o professor explicou que nesse caso deveriam usar o ângulo suplementar de 180°. Assim, foi possível a construção correta da figura.

Encontro 3 - duas aulas de 45 minutos cada (desenvolvimento do conceito de semelhança)

Para o início do encontro, os alunos deveriam responder à pergunta 1: O que você imagina quando ouve a expressão "figuras semelhantes"? A maioria dos alunos, 54%, responderam que eram "figuras iguais", enquanto os outros 46% responderam que eram "figuras parecidas". Esses dados foram surpreendentes, pois mostram como os alunos têm um conceito equivocado da palavra "semelhantes", tendo em vista que associam a algo que precisa ser "igual".

Na sequência, foi proposta a seguinte atividade: Construa um retângulo de 25X30 e outro de 50X60. Uma possível solução para o exercício encontra-se na **Figura 1**:

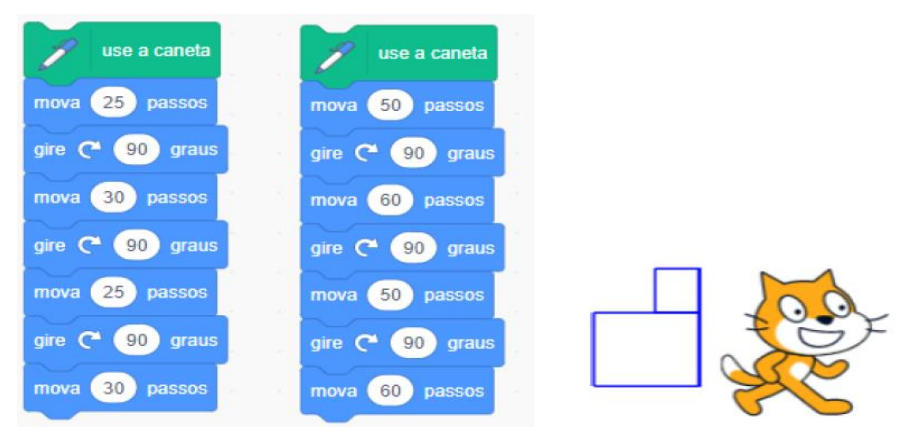

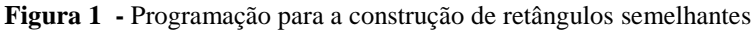

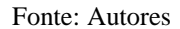

Nessa tarefa já foi possível verificar que alguns alunos estavam fazendo com muita facilidade, outros com pouca dificuldade e alguns ainda com muita dificuldade. Após a construção, passou-se para a pergunta 2: O que você observa nos retângulos? 29% dos alunos conseguiram identificar que o segundo retângulo tinha o dobro do tamanho dos lados do primeiro, 21% disseram que eram figuras parecidas ou semelhantes, e o restante, 50%, disse apenas que eram figuras diferentes. Percebe-se aqui que houve um pequeno aumento no número de estudantes que compreenderam o conceito de semelhança.

Em seguida, foi solicitado aos alunos que pesquisassem na internet pelo termo "semelhança de polígonos". Após uma breve discussão sobre o assunto, chegou-se à conclusão de que eram necessárias três condições para que dois polígonos fossem semelhantes: possuir a mesma quantidade de lados; os ângulos correspondentes devem ser congruentes; e os lados correspondentes devem ser proporcionais.

Na sequência, chegamos à pergunta 3: Qual é a medida dos ângulos internos de um retângulo? Com o objetivo de mostrar aos alunos que para dois retângulos quaisquer sempre teremos duas das condições acima listadas sendo satisfeitas. Por fim, a pergunta 4: Como a medida os ângulos é sempre a mesma nos retângulos, podemos afirmar que todos os retângulos são semelhantes? E se fossem quadrados? Então, todos afirmaram que sim, que todos os retângulos eram semelhantes. Foi necessário apresentar um exemplo, com um retângulo de 8X7 e outro de 6X10, para chamar a atenção ao fato de que os lados nem sempre serão proporcionais, apesar de ambos terem a mesma quantidade de lados e os ângulos correspondentes congruentes. Quando perguntados "E se fosse um quadrado?", talvez, devido à questão anterior, todos responderam que não seriam semelhantes. Novamente foi necessário apresentar exemplos de como as medidas do comprimento e da largura do quadrado são iguais, e que isso implica os lados serem sempre proporcionais, concluindo-se então que dois quadrados são sempre semelhantes, independentemente do tamanho dos lados.

Encontro 4 - duas aulas de 45 minutos cada (desenvolvendo o conceito de semelhança de triângulos)

Após a introdução do conceito de semelhança de figuras geométricas quaisquer, iniciamos o conceito de semelhança de triângulos com a atividade "Construa os triângulos conforme representado na **Figura 2** e responda: O que você observa nos triângulos?" Uma possível solução se encontra na **Figura 3**.

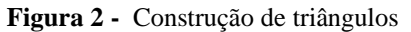

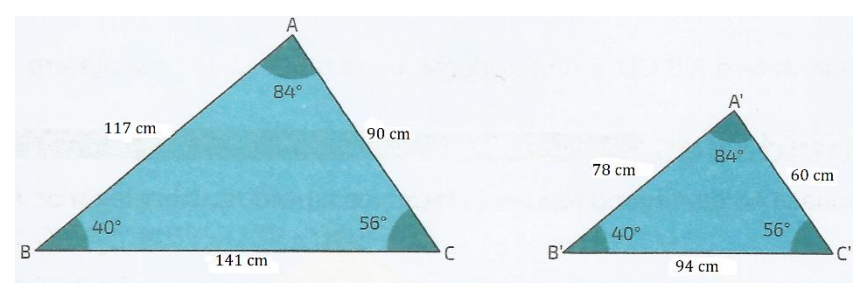

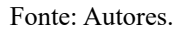

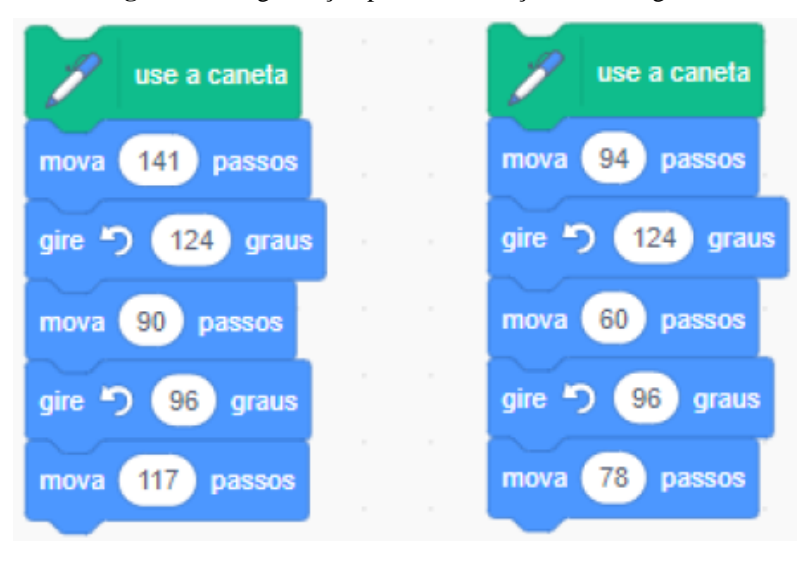

**Figura 3 -** Programação para a construção dos triângulos

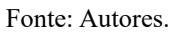

Nesse exercício, 60% dos estudantes apontaram dois fatos: os ângulos serem congruentes e o formato dos triângulos ser o mesmo.

A atividade seguinte foi proposta com a intenção de introduzir o Teorema Fundamental da Semelhança de Triângulos. Os alunos deveriam construir no Scratch dois triângulos equiláteros, com lados de tamanhos diferentes e com um vértice de cada triângulo coincidindo. A construção pode ser verificada na **Figura 4**:

**Figura 4 -** Programação para a construção de triângulos equiláteros

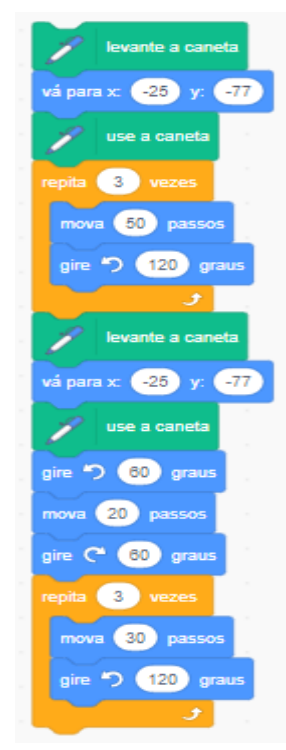

Fonte: Autores.

Encontro 5 - duas aulas de 45 minutos cada (casos de semelhança de triângulos)

O encontro começou com uma atividade, que foi desenvolvida para trabalhar com os casos de semelhança de triângulos, por meio do enunciado "Construa um triângulo qualquer, depois construa outro triângulo utilizando dois ângulos iguais aos do primeiro, mas com lados de tamanhos diferentes". O aluno tinha a liberdade de escolher o triângulo para criar, e dava direções para construir um segundo triângulo – e no final deveria concluir que eram semelhantes.

Encontro 6 - duas aulas de 45 minutos cada (caso de semelhança ângulo-ângulo)

O objetivo era que os estudantes construíssem dois triângulos, seguindo um enunciado com as regras de cada caso de semelhança, para depois verificar que os triângulos construídos eram semelhantes, fazendo a constatação do caso de semelhança na prática.

Uma das atividades dos casos de semelhança foi: "A partir do triângulo informado pelo professor, construa no Scratch um outro triângulo utilizando dois ângulos congruentes e depois compare os dois triângulos (Caso de semelhança Ângulo-Ângulo)".

Durante o desenvolvimento da atividade, surgiram dúvidas com relação ao segundo triângulo que deveriam construir, alguns alunos perguntavam: "Mas qual o tamanho do lado?" ou "Quais ângulos devo usar?" Após orientação do professor, todos conseguiram resolver e construíram triângulos dos mais variados tamanhos. O aluno A9 logo percebeu que os triângulos seriam semelhantes e já usou os lados com o dobro do tamanho, dizendo que "assim ficava mais fácil". Após a construção dos triângulos, chegou-se à conclusão de que dois ângulos congruentes eram suficientes para determinar dois triângulos semelhantes, e, assim, foi enunciado o caso "Ângulo-Ângulo".

Encontro 7 - duas aulas de 45 minutos cada (casos de semelhança lado-ângulo-lado e lado-lado-lado)

Com o objetivo de trabalhar o caso de semelhança "Lado-Ângulo-Lado", foi proposta a seguinte atividade: A partir da figura de um triângulo fornecida pelo professor, construa um triângulo com um lado medindo 126, outro medindo 140, e o ângulo entre eles medindo 134.1°, e compare com os triângulos.

Nesse encontro, abordamos também o caso de semelhança "Lado-Lado-Lado", por intermédio da atividade: A partir da figura de um triângulo fornecida pelo professor, construa um triângulo com os lados medindo 144, 225 e 135, e compare com os triângulos. Durante o desenvolvimento, foi possível identificar que os alunos compreenderam as relações de semelhança entre triângulos; uma dúvida que ainda surgiu foi em relação ao ângulo que deveria ser usado no comando "Gire", que deveria ser o ângulo suplementar.

Encontros 8 e 9 - quatro aulas de 45 minutos cada (desenvolvimento de atividade pelos alunos)

Propôs-se aos alunos a construção de um objeto de aprendizagem utilizando os conceitos estudados e as ferramentas disponíveis no Scratch. Tal atividade teve como objetivo verificar se houve aprendizagem significativa do conceito de semelhança de triângulos. Ancorando-se nos subsunçores, conceitos preexistentes sobre semelhança de triângulos, e assimilando as novas informações recebidas durantes os encontros, os alunos deveriam estar aptos a organizar as novas ideias a fim de criar objetos utilizando os conceitos estudados.

Encontro 10 – duas aulas de 45 minutos cada (aplicação do questionário final)

O questionário final foi organizado com cinco questões de lógica e duas questões relacionadas aos conteúdos estudados. As questões de lógica presentes nos questionários foram retiradas de Brackmann (2017), e requerem que o estudante avalie qual é a sequência de comandos correta para levar o Pac-Man até o destino. Devido à limitação de páginas do artigo, apresentamos um exemplo de cada situação. Uma das questões de lógica foi: "Qual sequência leva o Pac-Man até o fantasma pelo caminho indicado (**Figura 5**)?"

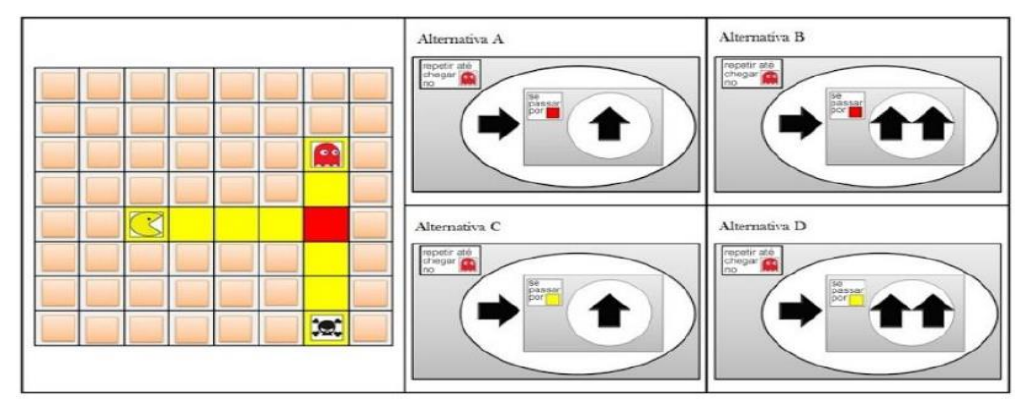

**Figura 5 -** Questão de lógica no questionário final

Fonte: Brackmann (2017, p. 198).

Um exemplo de questão presente no questionário e que abordava o objeto de conhecimento foi: "Na figura abaixo (**Figura 6**), identifique o caso de semelhança, calcule os valores de *x* e *y* usando a relação de proporção dos lados dos triângulos e, em seguida, construa a figura no Scratch".

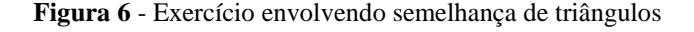

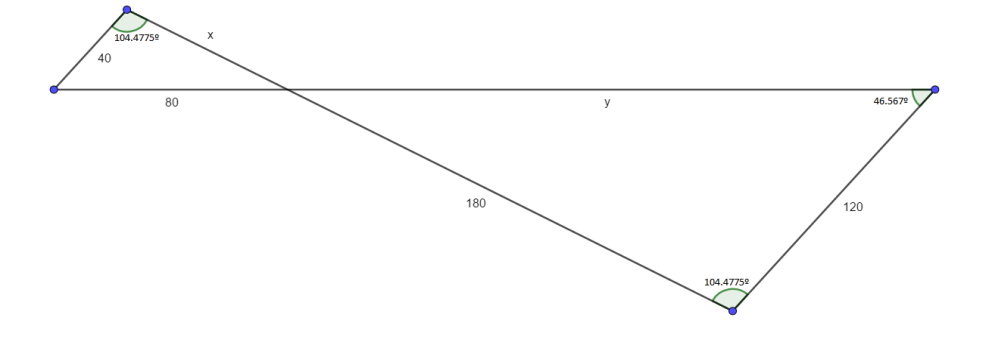

Fonte: Autores.

### **Resultados e discussões**

Na avaliação dos conhecimentos prévios, percebeu-se que a maioria dos alunos entendiam que figuras semelhantes eram "figuras iguais". Esses dados foram surpreendentes, pois mostraram como os educandos tinham um conceito equivocado da palavra "semelhantes", considerando que associavam a algo que precisava ser "igual".

Uma questão relacionada à construção dos triângulos demandou ser trabalhada em diversos encontros. Isso ocorreu pelo fato de que quando construímos um triângulo no Scratch, necessitamos usar o valor do ângulo suplementar ao ângulo do triângulo. Apesar de trabalhar isso no início das atividades, foi preciso retomar o conceito diversas vezes durante o desenvolvimento das atividades, já que os alunos sempre esqueciam.

No decorrer das atividades, surgiram várias situações, desde alunos que desenvolviam as atividades com muita facilidade, até outros com muita dificuldade. Uma maneira de atender a todos foi pedir auxílio aos educandos com facilidade para que ajudassem os colegas, e assim todos realizarem as atividades.

Para averiguar uma possível aprendizagem significativa, propôs-se que os estudantes desenvolvessem um projeto usando os conceitos estudados, aliados à programação no Scratch. No projeto, realizado em grupos de três ou quatro estudantes,

observamos o uso da semelhança de triângulos em várias criações, bem como das estruturas de programação que foram estudadas em aula e estruturas novas que alguns estudantes descobriram por conta própria.

Um dos conceitos computacionais que pôde ser observado foi o de sequência, que consiste na organização lógica das instruções necessárias para que um programa seja executado com êxito. O conceito mais utilizado foi o de *loop*, que tem como função repetir um trecho de sequências quantas vezes forem necessárias. Tal conceito foi utilizado para fazer acréscimos ao tamanho dos lados dos triângulos, produzindo triângulos cada vez maiores; utilizado, também, em conjunto com a função cor, para produzir figuras coloridas. Além desses, o conceito de variável também foi importante. A variável é utilizada para guardar valores no programa. Ela foi utilizada, principalmente, em conjunto com o *loop*, pois, a cada repetição deste, a variável sofria um acréscimo para alterar o tamanho do triângulo ou a cor da caneta.

Durante a aplicação da sequência didática, pôde-se perceber que muitos alunos ainda não se sentem confortáveis em ser protagonistas na construção do conhecimento, talvez por estarem acostumados com um ensino mais tradicional, tendo o professor como referência principal. Tal metodologia – a da autonomia – requer que os educandos saiam da sua zona de conforto e sejam ativos. Alguns deles, devido à sua personalidade, sobressaem-se nesse momento, mas outros, os mais tímidos, sentem dificuldades para participar de atividades como essa. Em uma visão mais geral, identificamos um bom desenvolvimento da turma, com todos participando das atividades.

A porcentagem de acertos nos questionários é apresentada no **Quadro 1**. Considerando que o questionário final foi elaborado com questões novas, ainda não estudadas pelos estudantes e mais elaboradas, atendendo à visão avaliativa de Ausubel, percebe-se que houve um aumento considerável no número de acertos.

|                                         | <b>Acertos</b>                            |     |
|-----------------------------------------|-------------------------------------------|-----|
|                                         | Questionário inicial   Questionário final |     |
| Questões de lógica                      | 50%                                       | 64% |
| Questões sobre semelhança de triângulos | 41%                                       | 92% |

**Quadro 1:** Porcentagens de acertos

Fonte: Autores.

Fazendo uma análise das respostas, observa-se que os alunos compreenderam o conceito de semelhança de triângulos, pois utilizaram corretamente as proporções entre os lados dos triângulos para encontrar os valores desconhecidos. Os educandos também compreenderam os comandos básicos do Scratch, visto que conseguiram fazer os triângulos sem muita dificuldade.

### **Considerações finais**

O objetivo do trabalho foi analisar as possíveis contribuições da utilização do software Scratch na aprendizagem significativa do objeto de conhecimento de semelhança de triângulos.

Seguindo os pressupostos teóricos de Ausubel, analisou-se os subsunçores dos participantes em relação aos conceitos de geometria e lógica de programação, a fim de construir a sequência didática. Neste momento, foram detectados equívocos na associação do conceito de "semelhança", relacionando-o com a "igualdade". Durante o desenvolvimento das atividades, verificamos as contribuições do uso do Scratch com estudantes mais motivados por aprender os conteúdos por meio de uma abordagem totalmente nova para eles. Por fim, analisando as respostas apresentadas no questionário final e nos projetos, observa-se a correta aplicação e interpretação do conceito de semelhança de triângulos pela maioria dos participantes da pesquisa.

A integração do conteúdo matemático com características do PC, como a programação, conforme preconizado pela BNCC, e a introdução de uma abordagem que tira o professor do centro do conhecimento e faz o aluno refletir sobre a própria aprendizagem – mesmo que tenha sido difícil no começo, mas foi uma experiência inicial para os alunos – despertou maior interesse pelo conteúdo da matemática e maior criatividade nos estudantes.

Durante a análise das respostas do questionário final, avanços foram identificados nos conhecimentos de lógica e, também, um bom desempenho nas questões de semelhança de triângulos. Isso foi possível por meio de uma análise dos questionários inicial e final e dos projetos desenvolvidos pelos estudantes, em que se verificou uma evolução do raciocínio lógico deles. O questionário inicial trazia questões de lógica em um nível mais básico, já o final, trazia questões mais complexas e os estudantes conseguiram resolver de forma satisfatória.

Ainda, percebeu-se a utilização dos comandos de lógica de programação associados ao conteúdo de semelhança de triângulos. Dessa forma, de acordo com os aspectos citados anteriormente, conclui-se que foi possível estimar contribuições da utilização do software Scratch na aprendizagem significativa do conteúdo de semelhança de triângulos, alcançando o objetivo do trabalho.

Por fim, o uso de programação no Ensino Básico ainda é um tema recente, requer pesquisas, e muitos trabalhos podem ser realizados com temáticas distintas. Essa é uma área de grande potencial, pois trabalha a criatividade dos estudantes e possibilita uma metodologia baseada na aprendizagem em que o aluno é o protagonista do seu conhecimento.

### **Referências**

AUSUBEL, D. P. **Educational Psychology**: a cognitive view. Nova York: Holt, Renehartand Wintan Inc., 1968.

\_\_\_\_\_\_. **The psychology of meaningful verbal learning**. New York: Grune and Stratton, 1963.

BOCCONI, S.; CHIOCCARIELLO, A.; DETTORI, G.; FERRARI, A.; ENGELHARDT,

K. Developing computational thinking in compulsory education-implications for policy and practice. **Seville**: Join Research Center (European Commission). 2016. Disponível em:

<http://publications.jrc.ec.europa.eu/repository/bitstream/JRC104188/jrc104188\_compu thinkreport.pdf>. Acesso em: 31 maio 2020.

BRACKMANN, C. P. **Desenvolvimento do Pensamento Computacional através de atividades desplugadas na Educação Básica**. 2017. Dissertação (Mestrado) – Programa de Pós-graduação em Informática na Educação, UFRGS, Porto Alegre, 2017. p. 226.

BRASIL. **Base Nacional Comum Curricular**. 2017. Disponível em: [<http://basenacionalcomum.mec.gov.br/images/BNCC\\_EI\\_](http://basenacionalcomum.mec.gov.br/images/BNCC_EI_%20EF_110518_versaofinal_site.pdf) 

[EF\\_110518\\_versaofinal\\_site.pdf>](http://basenacionalcomum.mec.gov.br/images/BNCC_EI_%20EF_110518_versaofinal_site.pdf). Acesso em: 25 abr. 2020.

FERREIRA, W. C.; OLIVEIRA, C. A. O Scratch nas aulas de Matemática: caminhos possíveis no ensino das áreas de figuras planas. **Cadernoscenpec**, v. 8, n. 1, p. 78-97, 2018.

LOUREIRO, A. C.; QUEIROZ, V. O uso do Scratch no ensino de Geometria. **6º Congresso Pesquisa do Ensino**, 2017, São Paulo. São Paulo: Sinpro, 2017. Disponível em:  $\langle \frac{http://www1.simprosp.org.br/cone6/revendo/assets/~re--69--}$ uso scratch geometria.pdf.pdf>. Acesso em: 31 maio 2021.

MARTINEZ, M. L. S.; NOVELLO, T. P. Uma proposta para o ensino de Geometria na Educação Básica. **VI Congresso Internacional de Ensino da Matemática**, 2013, – Canoas. Canoas: ULBRA, 2013. Disponível em: [<http://www.conferencias.ulbra.br/index.php/ciem/vi/paper/viewFile/710/166>](http://www.conferencias.ulbra.br/index.php/ciem/vi/paper/viewFile/710/166). Acesso em: 01 jun. 2021.

MOREIRA, M. A.; MASINI, E. F. S. **Aprendizagem Significativa**: a teoria de David Ausubel. São Paulo: Moraes, 1982.

PAPERT, S. **Children's Machine**: Rethinking School in the Age of the Computer. New York: Basic Books, 1993.

\_\_\_\_\_\_. **LOGO**: Computadores e Educação. São Paulo: Brasiliense, 1980.

PICCOLO, P., WEBBER, C. G., LIMA, M. F. W. P. Integrando o software Scratch ao ensino da Geometria: Um experimento inicial. **Novas Tecnologias na Educação**, Porto Alegre, v. 14, n. 2, p. 1-10, dez. 2016.

WING, J. Computational Thinking - It represents a universally applicable attitude and skill set everyone, not just computer scientists, would be eager to learn and use. **Communications of the ACM**, v. 49, n. 3, mar. 2006.